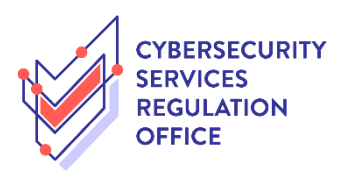

## Step-by-Step Guide to **New Licence Application**

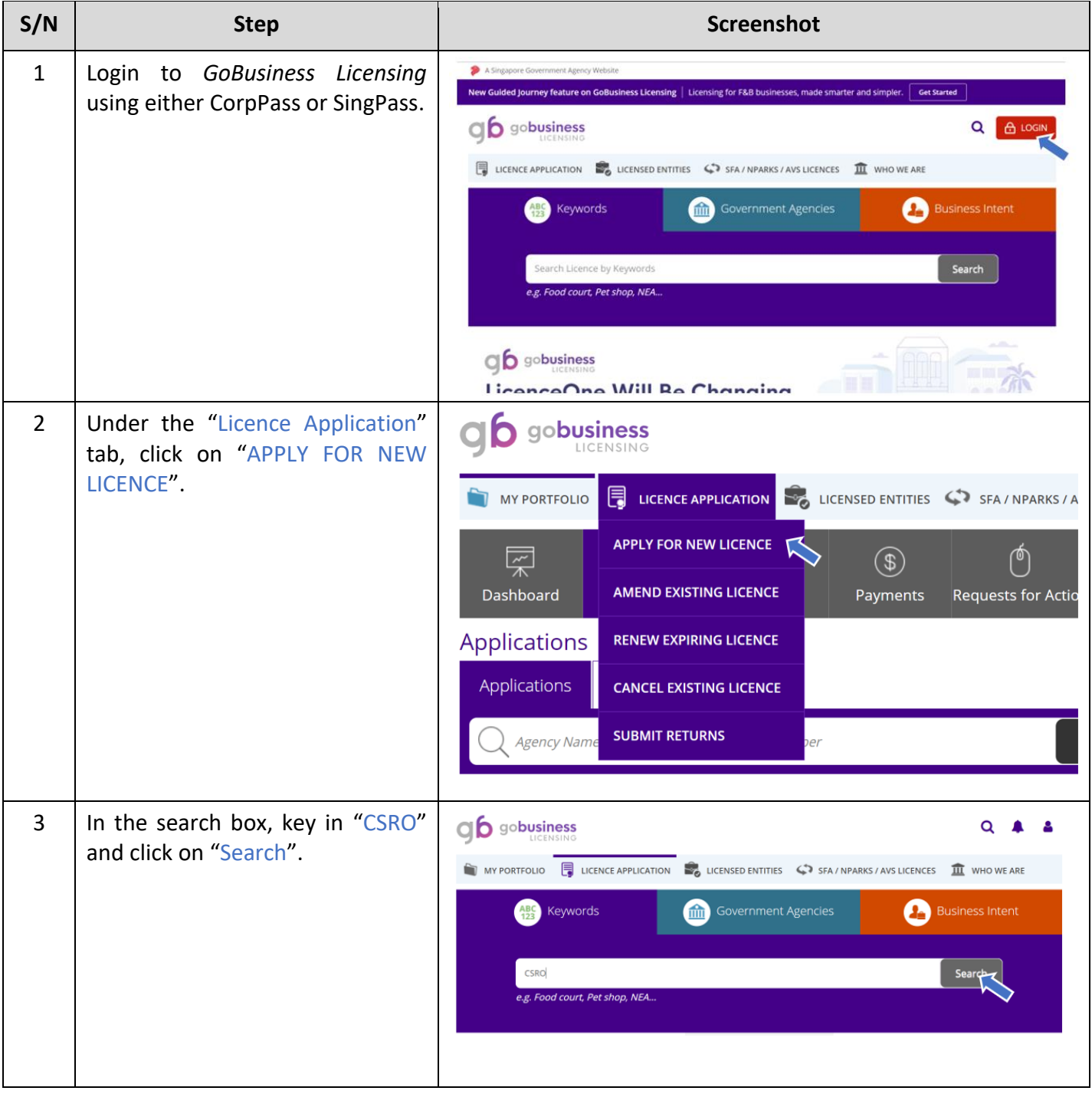

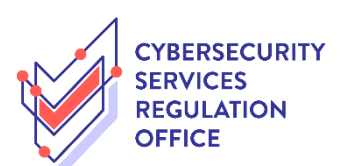

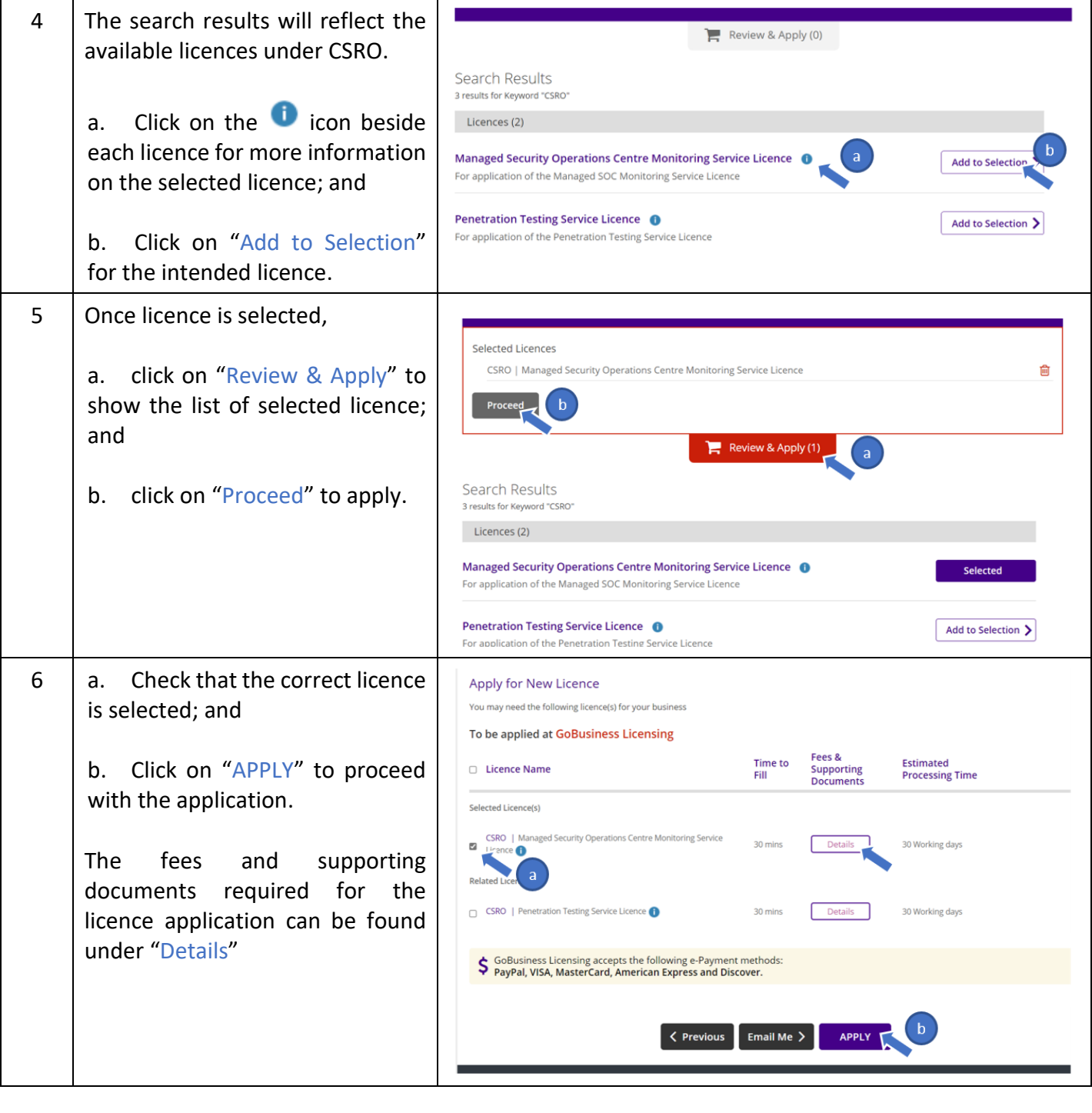

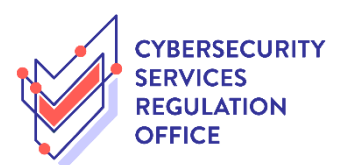

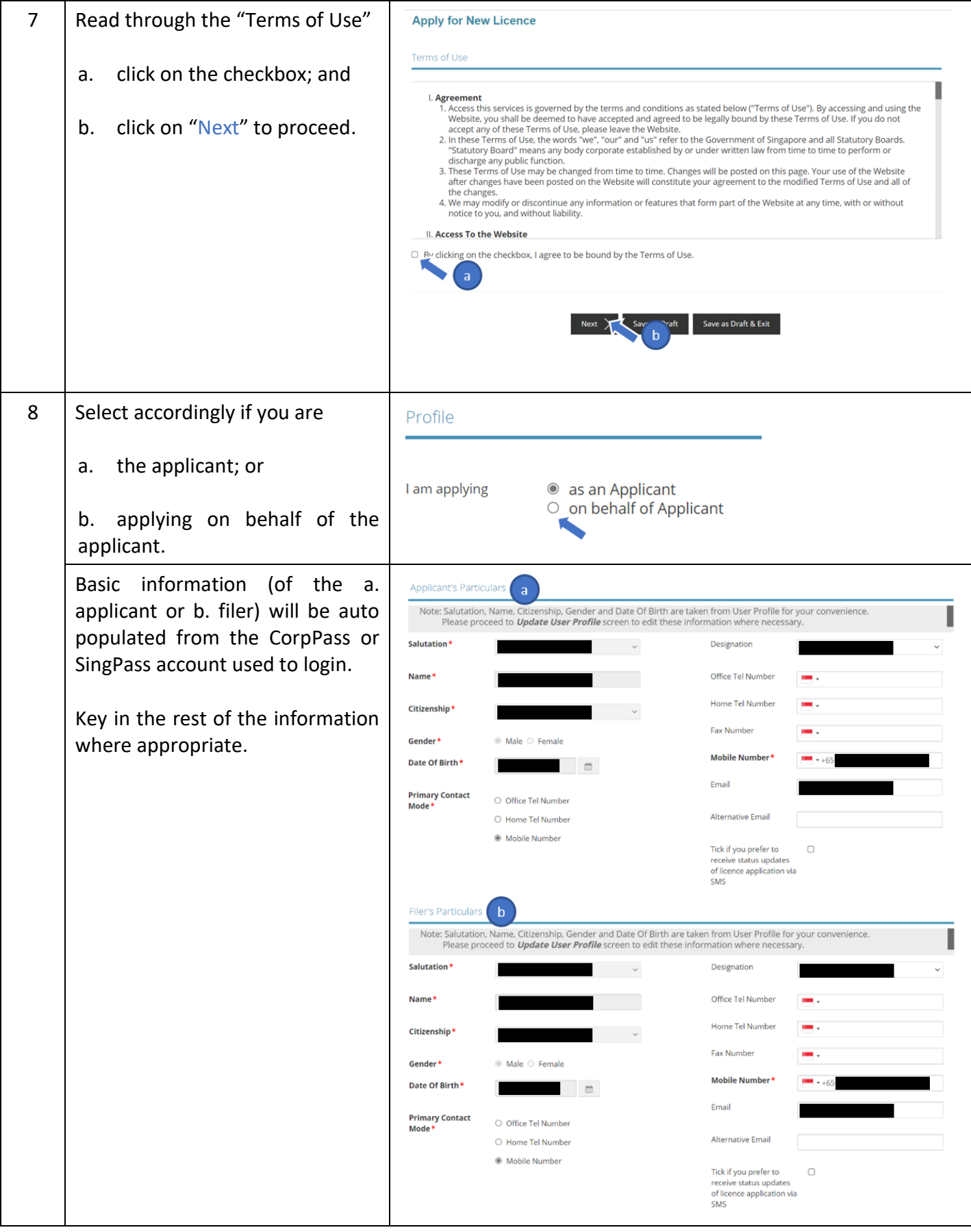

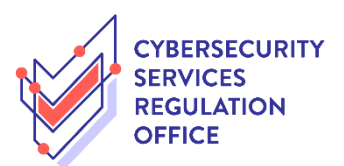

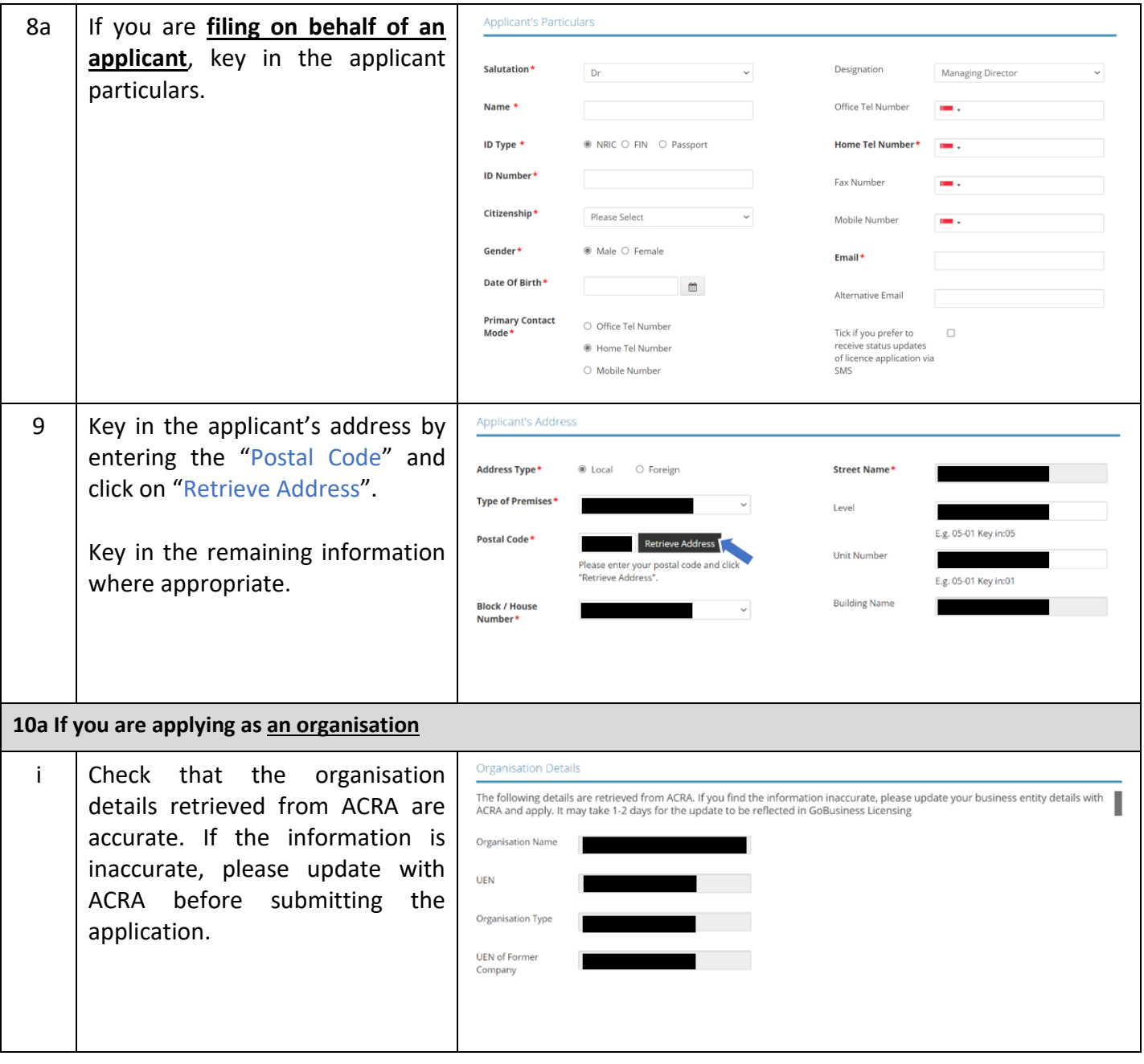

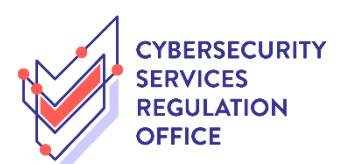

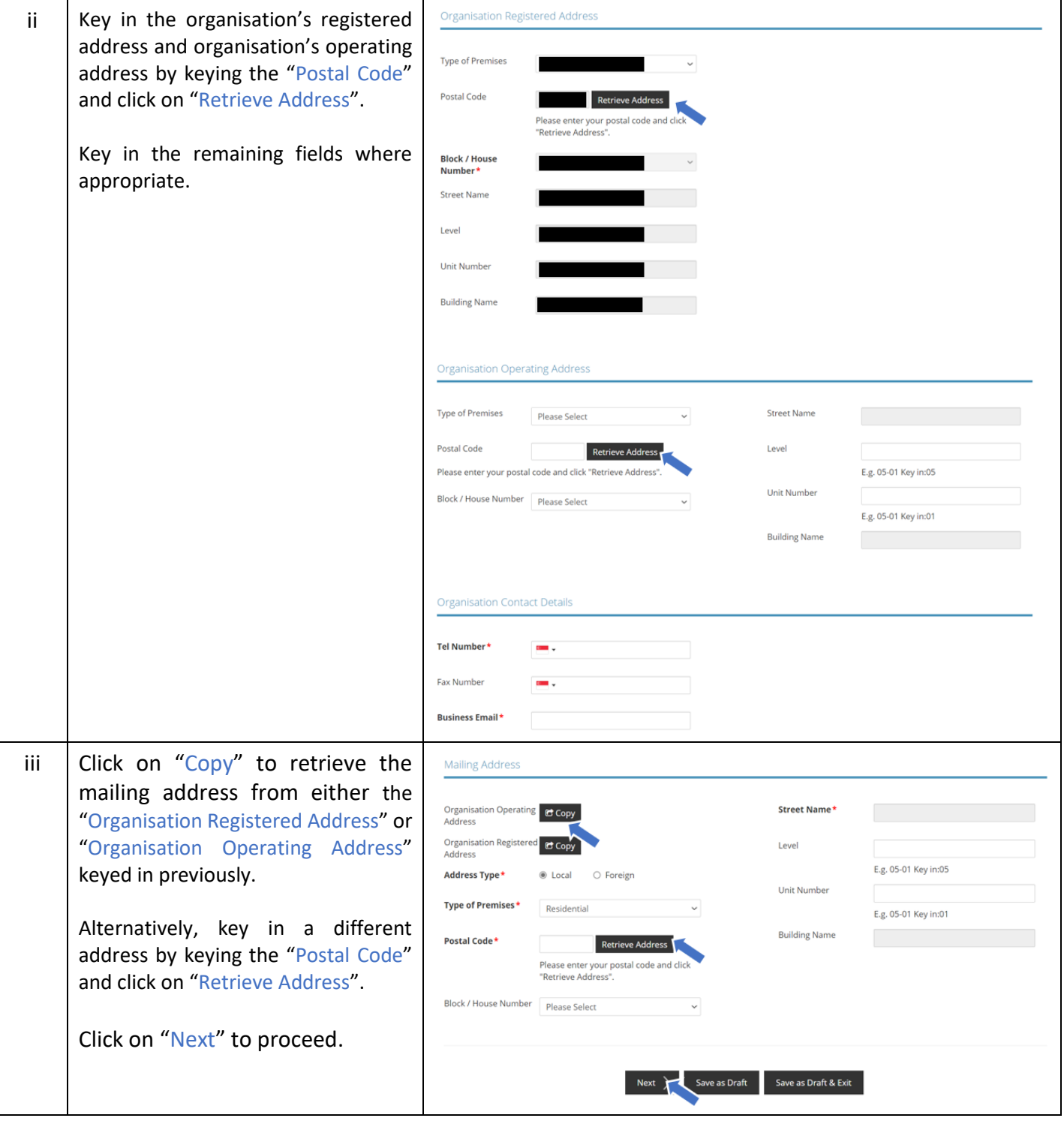

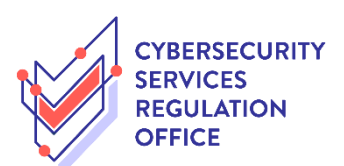

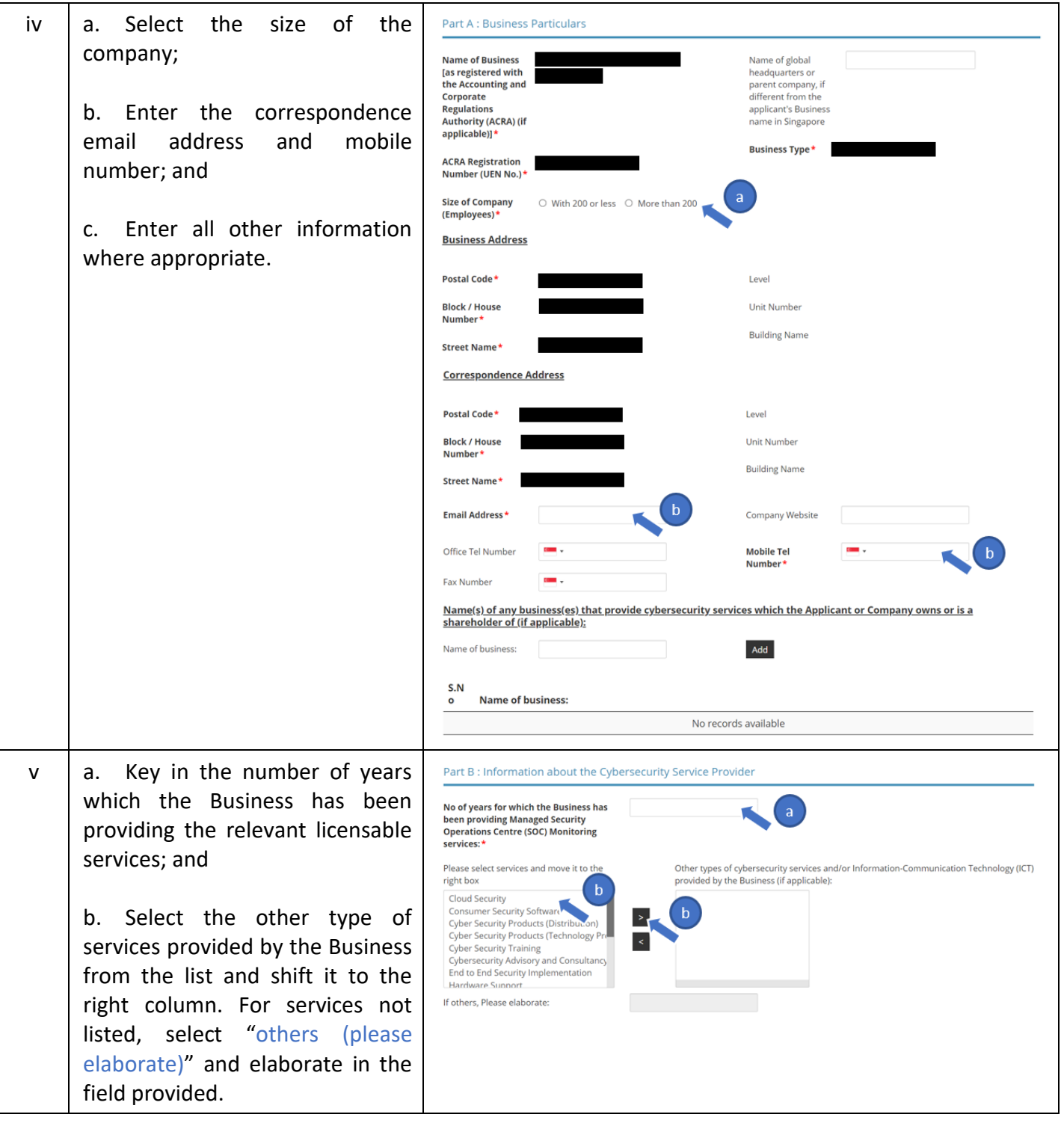

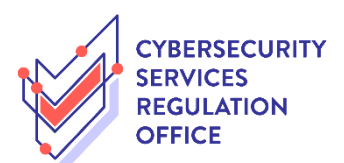

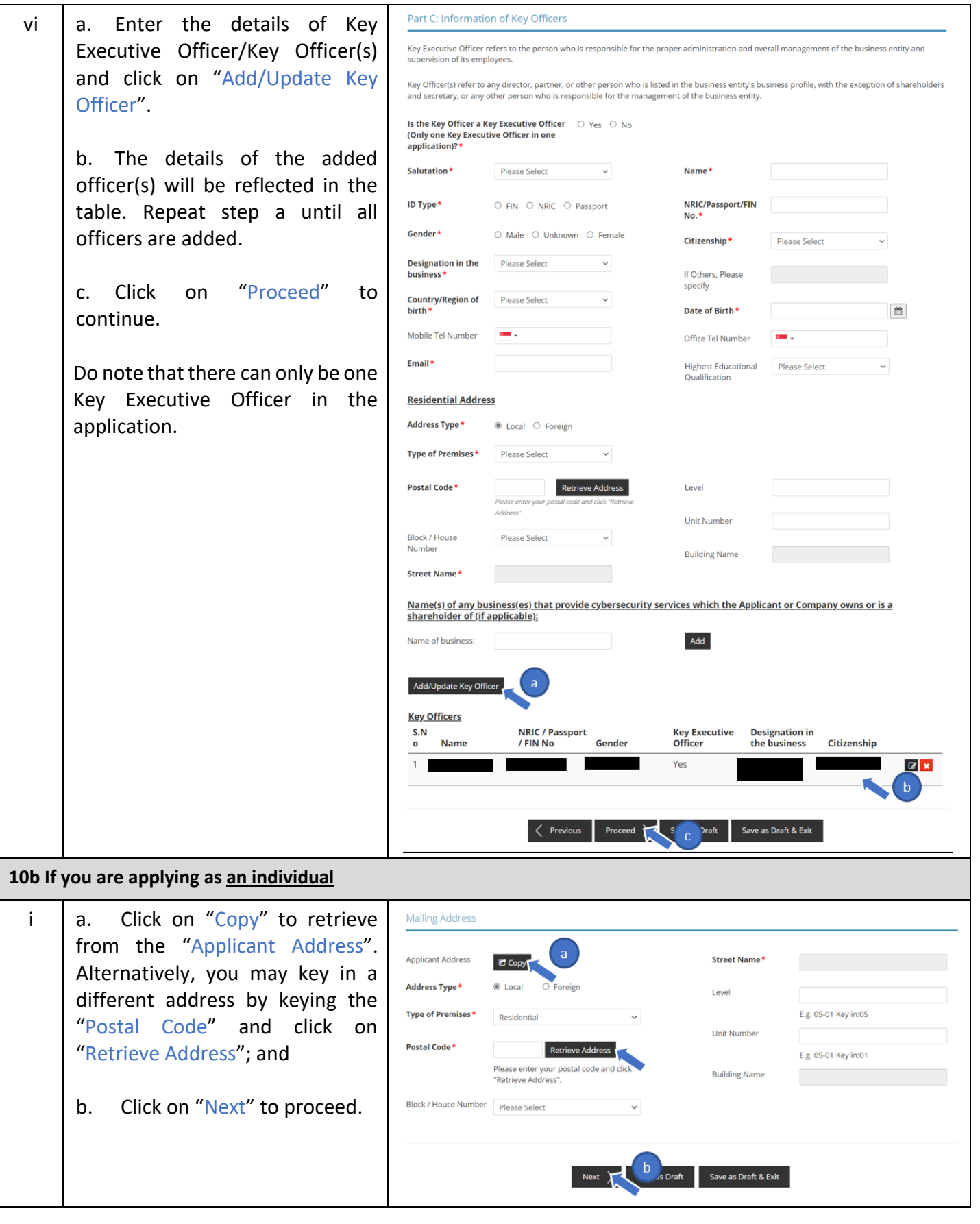

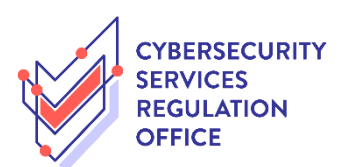

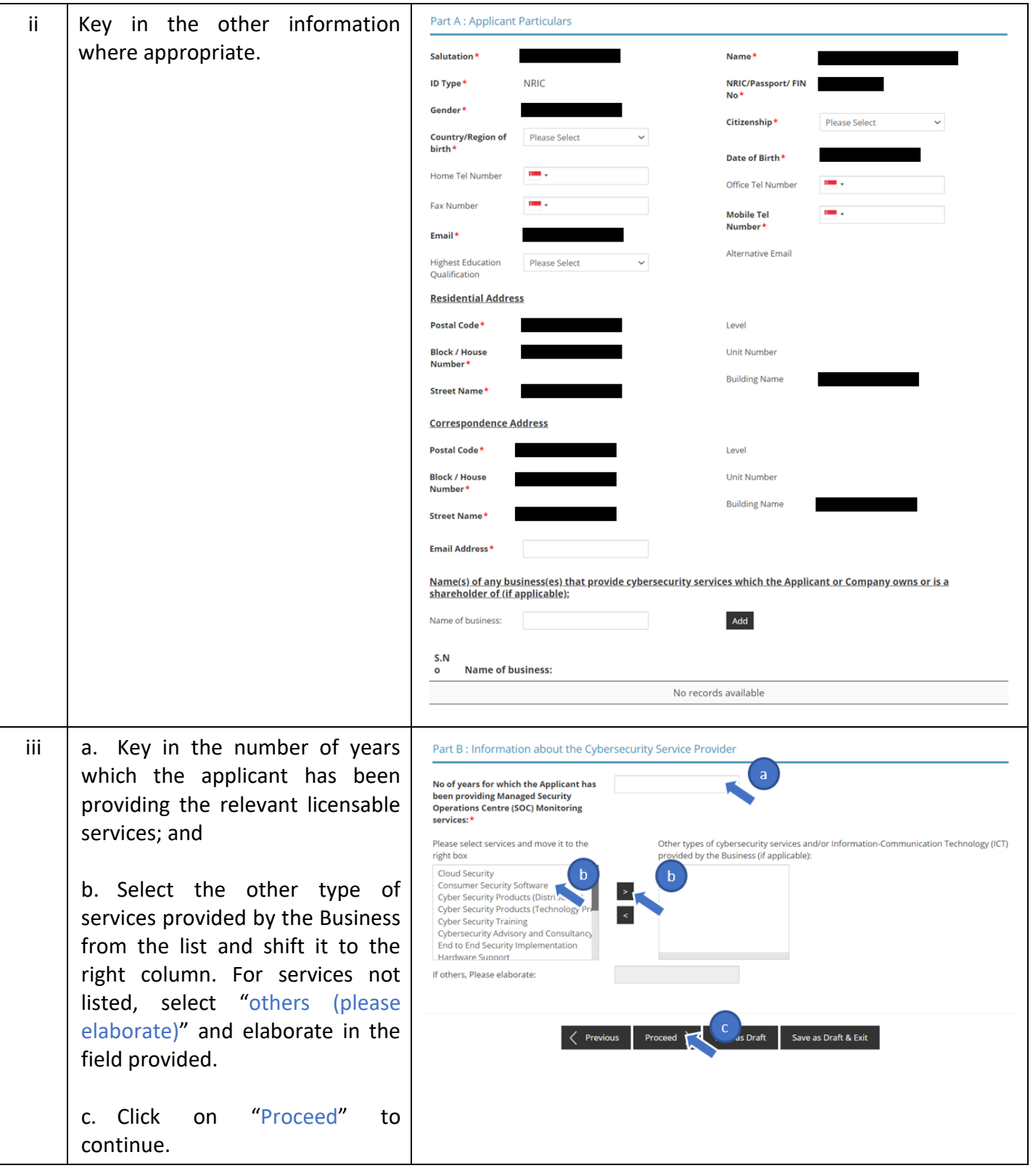

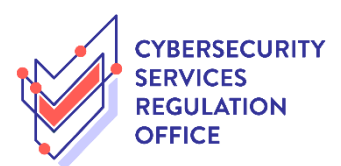

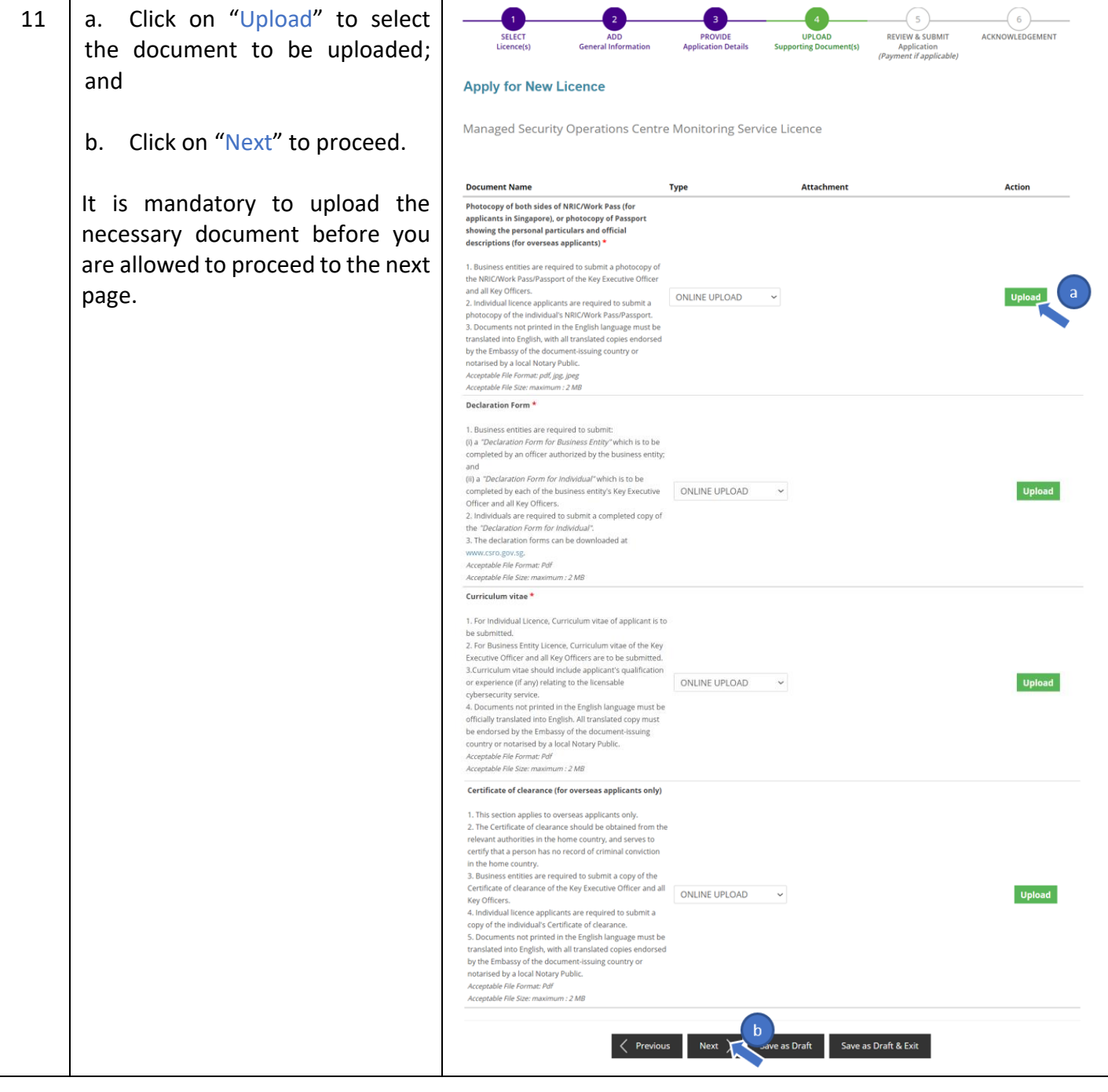

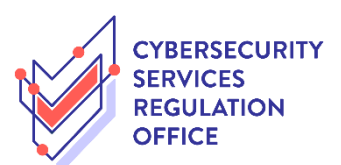

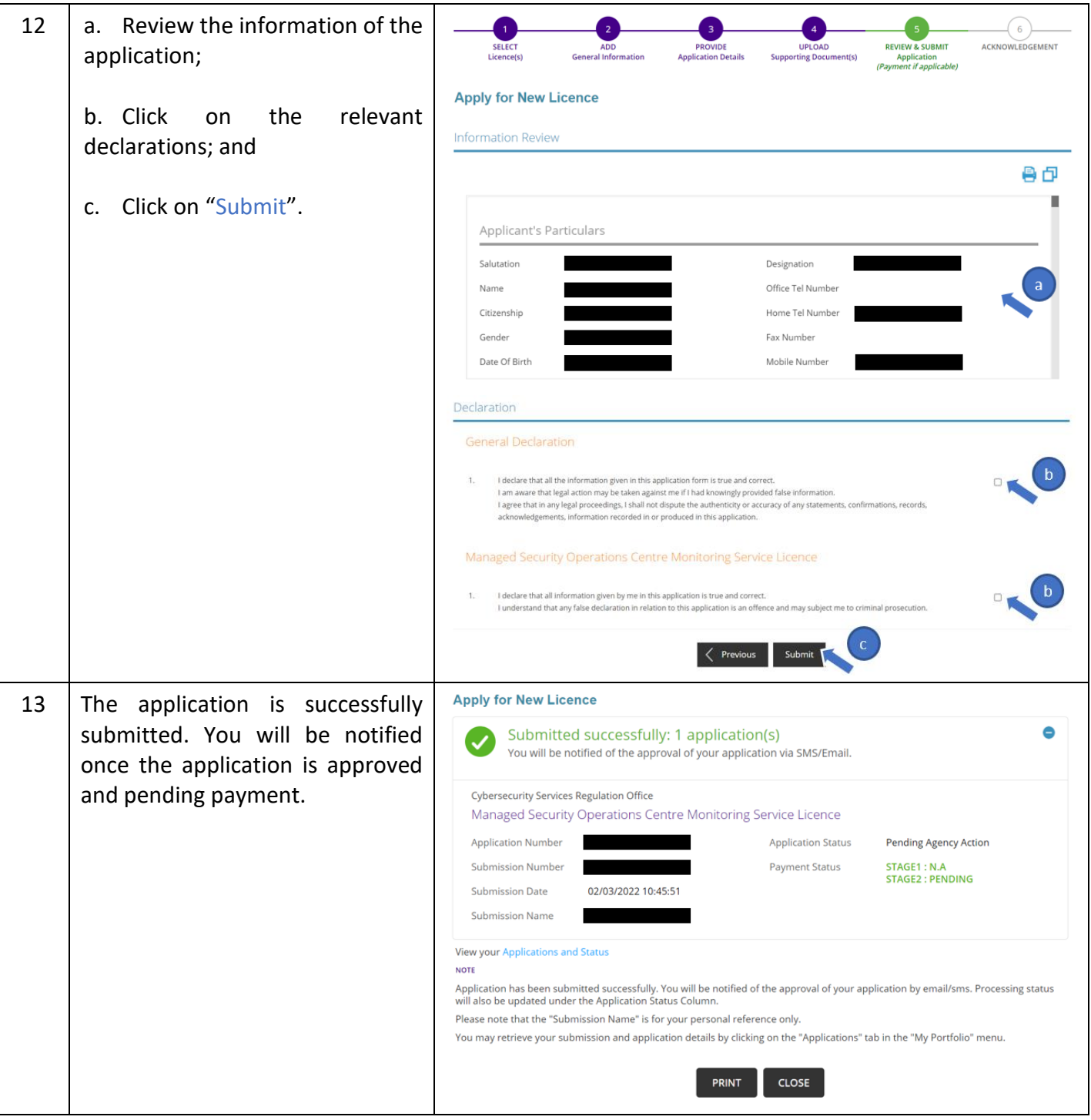

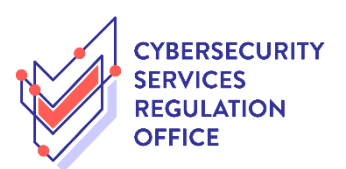

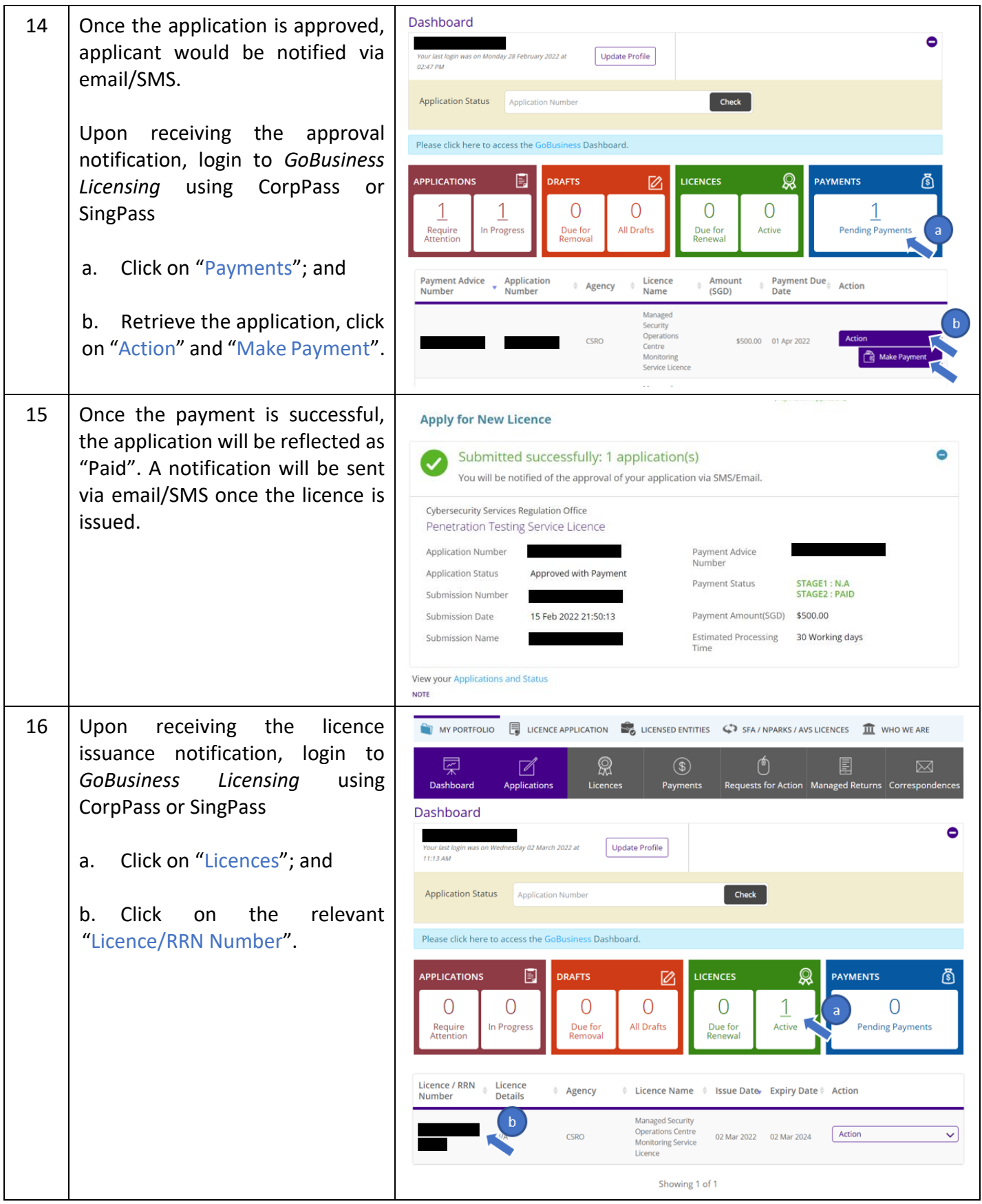

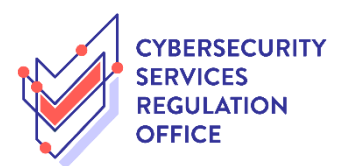

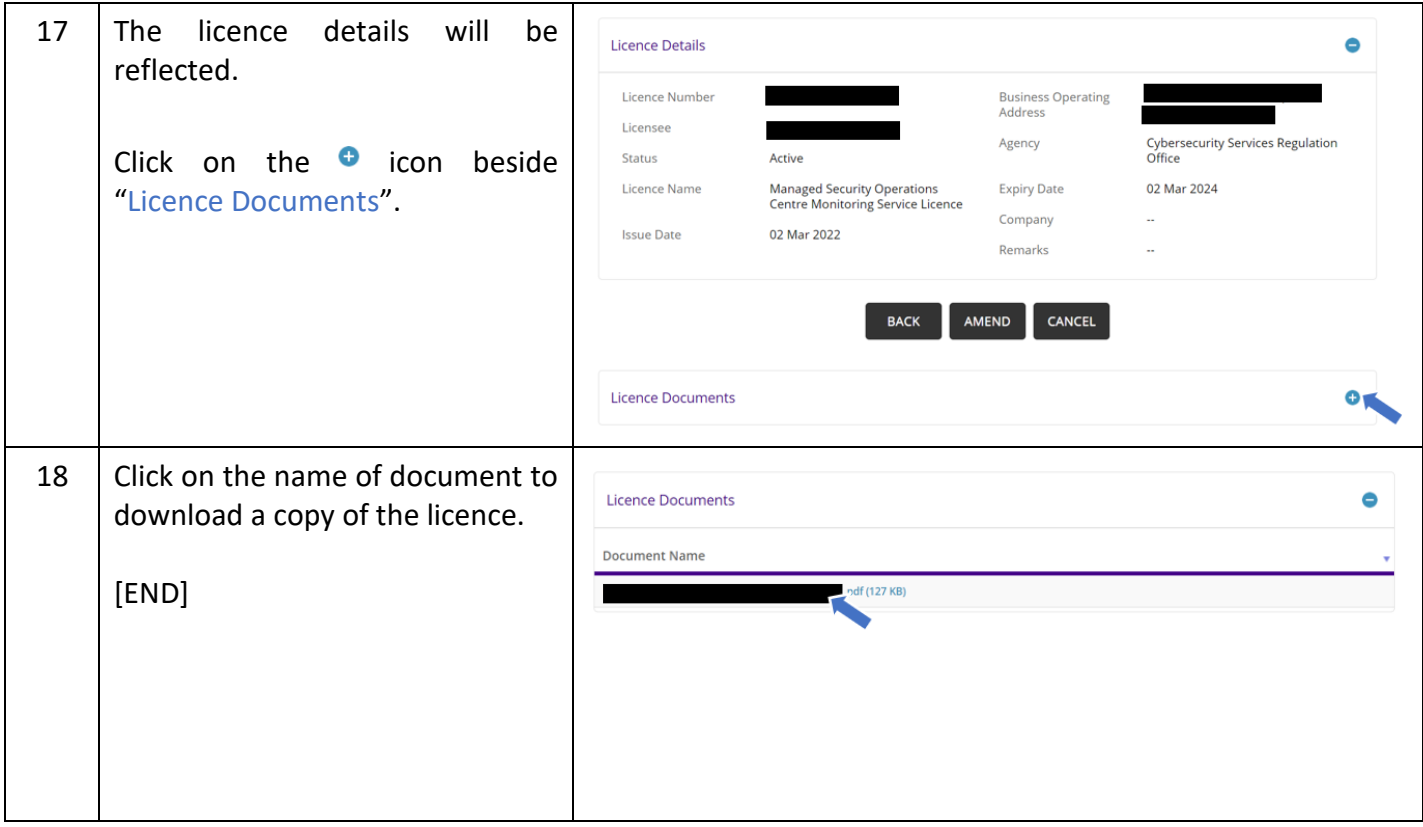